## **IBM Ported Tools for z/OS: OpenSSH - Key Authentication**

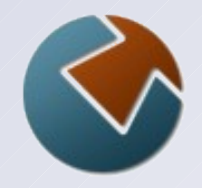

June 12,2012

Kirk Wolf Steve Goetze

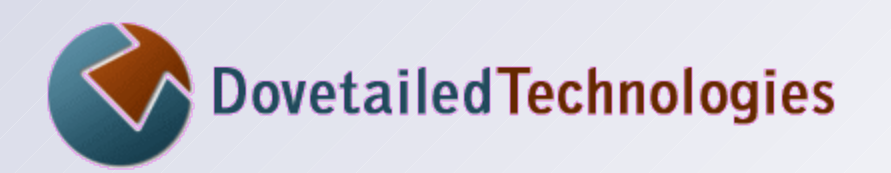

 [http://dovetail.com](http://dovetail.com/) [info@dovetail.com](mailto:info@dovetail.com)

#### **Dovetailed Technologies**

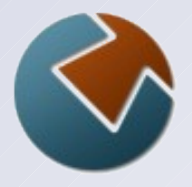

We provide  $z/OS$  customers world wide with innovative solutions that enhance and transform traditional mainframe workloads:

- Co:Z Co-Processing Toolkit for z/OS
- T:Z Quickstart for Tomcat and z/OS
- JZOS acquired by IBM in 2005 and now part of the z/OS Java SDK

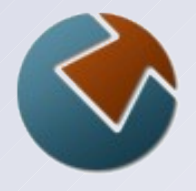

### **Co:Z Components**

- Co:Z SFTP \*\*
	- OpenSSH SFTP with z/OS exploitation
- Co:Z Batch
	- full featured BPXBATCH replacement
- Co:Z Dataset Pipes
	- convert datasets to streams / streams to datasets
	- other z/OS Unix commands / utilities
- Co:Z Launcher \*\*
	- z/OS hybrid batch processing (distributed apps+data)
- Co:Z Target System Toolkit \*\*
	- used with Co:Z Launcher and Dataset Pipes

#### \*\* Requires IBM Ported Tools OpenSSH

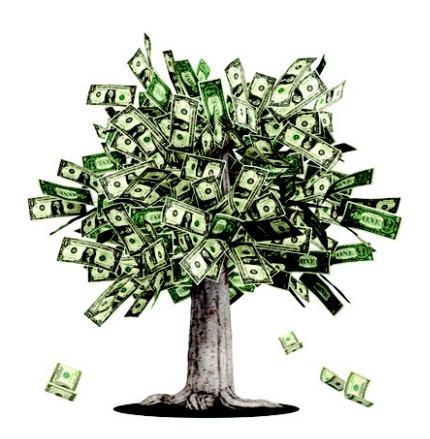

#### $Co:Z^{\circ}$  UP TO A **FRIENDLIER SOFTWARE PRICING MODEL:**

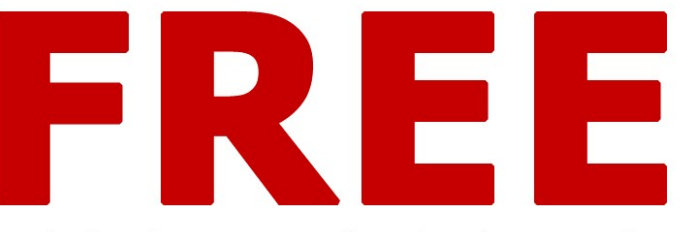

Use the Co:Z Co-Processing Toolkit and our free support forum at no cost. Annual site support agreements start at just \$4995.

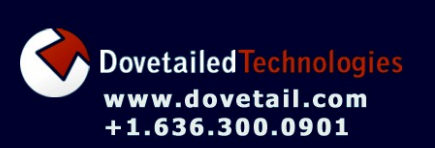

**Co:Z SFTP** OpenSSH secure file transfer with support for MVS datasets and SMF logging

**Co:Z Launcher** Execute Unix or Windows processes from a batch job with access to MVS datasets

**Co:Z Dataset Pipes** Flexible conversion of MVS datasets to/from pipes or Unix files

**Co:Z FTP-SSH Proxy** FTP tunnelling over SSH

**Co:Z Batch** A better BPXBATCH

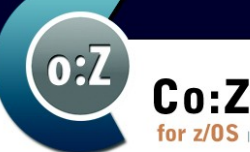

 $\overline{\text{Silde 4}}$ 

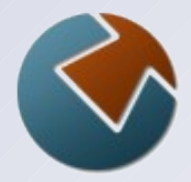

## **Agenda**

- IBM Ported Tools for z/OS OpenSSH
	- Features
	- Co:Z Toolkit dependencies
- SSH authentication: two kinds
- **Using host (server) keys in OpenSSH** - How to distribute host public keys
- SSH User keys
	- an alternative to user passwords
- Next webinar: *"IBM Ported Tools for z/OS: OpenSSH – Using Key Rings"*

#### **What is "SSH"?**

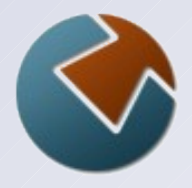

• The IETF SSH-2 standard protocol (RFC 4251 etc)

#### **C** Features:

- A secure (encrypted) connection over **one** TCP/IP socket between a client and a server
- *Authentication of the user and host.*
- (optional) LZ compression
- Support for one or more simultaneous *application channels*  over the same connection: terminal, sftp, command, port fwd, ...
- There are many compatible implementations,
	- **OpenSSH** is by far the most popular; it is a default package on all Unix/Linux distributions
	- PuTTY is a popular free Windows client

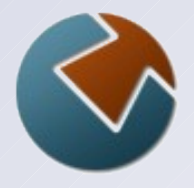

## **IBM Ported Tools for z/OS - OpenSSH**

- A port of OpenSSH for z/OS
	- z/OS Unix commands: **ssh, sshd, sftp, sftp-server**, etc.
- No support for MVS datasets, spool files, etc.
- Release 1.2 added support for:
	- SSH keys in SAF/RACF keyrings
	- SMF logging (new SMF 119 record subtypes)
- PTF UA63842 added:
	- ICSF hardware acceleration for ciphers and MACs
- Co:Z Toolkit requires IBM Ported Tools OpenSSH:
	- Co:Z SFTP client invokes **ssh**
	- Co:Z SFTP server is invoked by **sshd**
	- Co:Z Launcher invokes **ssh**
	- Co:Z Dataset Pipes *can* be used remotely via **sshd**

#### **SSH Authentication**

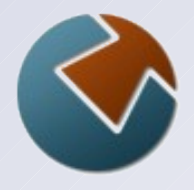

ssh myuser@myserver.com

Each connection is authenticated using **both**:

- Host (server) authentication
	- The server (myserver.com) proves its identity using a public / private "host" key pair

#### ● User authentication

- The client authenticates its use of "myuser" on the server using one of the following:
	- password
	- public / private "user" key pair

or on many non-z/OS platforms:

- GSS-API (Kerberos), Smart cards / tokens, PAM

## **Public / private keys**

- A pair of large numbers with a unique relationship:
	- Data encrypted by a private key can only be decrypted using the corresponding public key
- Alice encrypts ("signs") some agreed upon data using the private key and sends the encrypted data to Bob
- Bob decrypts the data using the public key and checks that it matches the known data ("verifies the signature")
- ➔ If successful, then Bob knows that Alice has the private key
- ➔ SSH supports two asymmetric key algorithms: RSA and DSA

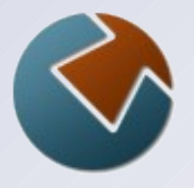

#### **SSH Host (Server) Authentication**

- Each SSHD server has a public/private "host" key pair. (Usually two pairs: one for each algorithm: rsa & dsa)
- Clients have file(s) that associate server hostnames or ip adresses with a verified public key
	- ~/.ssh/known\_hosts -or-
	- /etc/ssh/ssh\_known\_hosts
- If a client connects to a host without a verified copy of the public key, the user must "accept" the key
	- ssh option "-o StrictHostKeyChecking=no" will automatically accept the key for a new host (*use with care*)
- If a client connects to a host and the host key doesn't match the "known" public key, the connection fails.

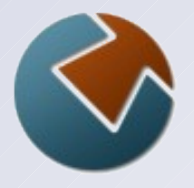

## **Creating host (server) key files**

```
ssh-keygen -t rsa { -b bits } 
           -f /etc/ssh/ssh host rsa key
           -N'''
```
 $\bullet$  -t (type) is rsa or dsa.

Generally, you would define both types to support clients who only have one or the other. With rsa, you can define the key length in bits; the default is 2048

- $\bullet$  -f gives the name of the private key file. Associated public key file is: ssh\_host\_rsa\_key.pub Only "root" should be able to read the private key file.
- $\bullet$  -N  $\prime$  ' indicates a null passphrase. (passphrases may not be used for host private keys)

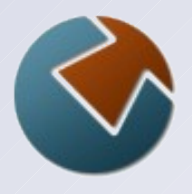

## **Server authentication using known\_hosts**

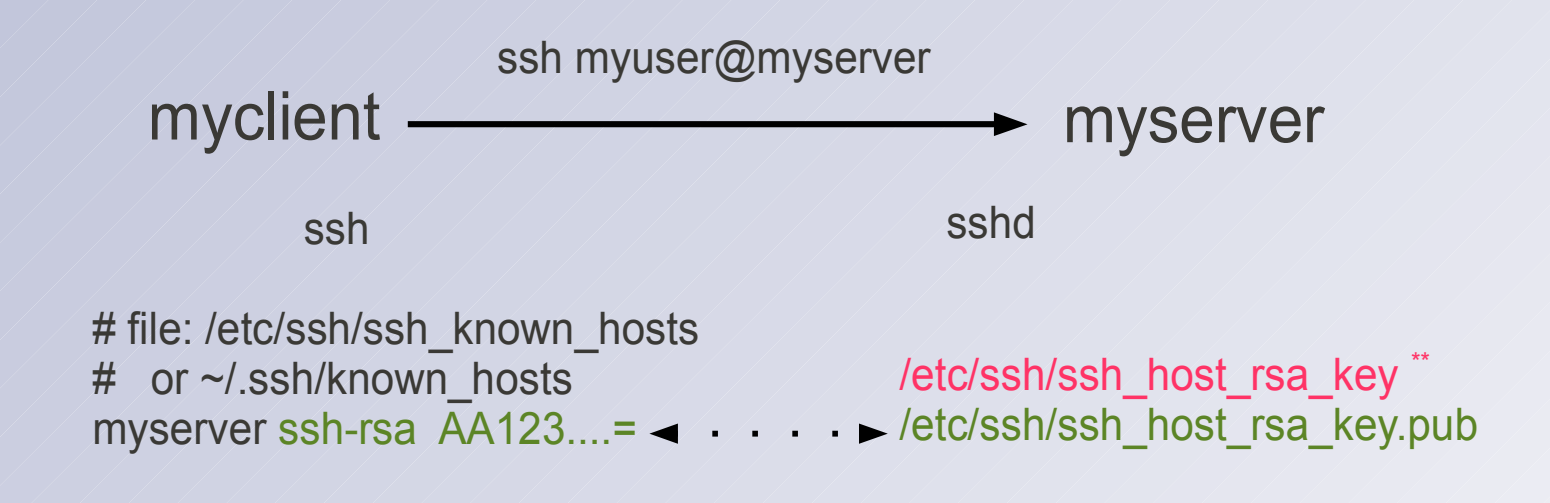

#### Who is Alice? Who is Bob?

**Note:** the single line containing the public key is copied from ssh\_host\_rsa\_key.pub and added to the client's known\_host file

\*\* Consider instead putting private key in SAF keyring (next webinar: "IBM Ported Tools OpenSSH – Using Key Rings")

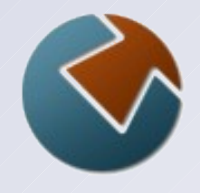

#### **Demo: Host (server) key authentication**

## **SSH Host (public) Key Distribution**

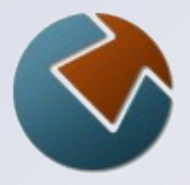

- Can you depend on users to verify server host public keys before accepting?
- **Administrators can pre-build** /etc/ssh/ssh-known-hosts
	- You can use a common "master" file with the organization's host (server) public keys
	- The **ssh-keyscan** command can be used to gather
	- Consider automatically publishing to your client machines
	- For non-OpenSSH client machines (e.g. Windows/PuTTY), you may need to convert the format of this file.
- **If your domain's DNS supports SSHFP records, place** each host's public keys in the DNS
	- Requires DNS-SEC in order to be secure
	- Not all DNS clients or SSH client products *currently* support this
	- This is hopefully the future

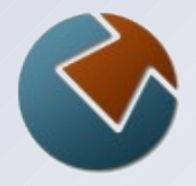

## **User (client) authentication with keys**

- Client has the private key
	- in a file, by default:  $\sim/$ .ssh/id rsa or id dsa
- Server has the matching public key associated with the userid
	- $-$  in:  $\sim/$ .ssh/authorized keys
	- ➔ Private keys stored in files must be secured so that only the owner can read. Even then, there is a risk that this user will distribute a copy.
	- ➔ authorized\_keys file must be secured so that only the owner can create or modify.

#### **Creating User keys**

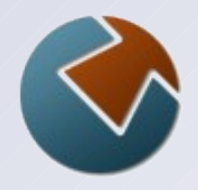

```
ssh-keygen -t rsa { -b bits }
          \{-f \sim / .ssh/id\text{rsa }\} { -N 'pass phrase' }
```
- $\bullet$  -t (type) is rsa or dsa RSA is more common, and supported by crypto co-processor. With RSA, you can specify the number of bits; default is 2048.
- $\bullet$   $-f$  names the private key file; the public key file will add a **.pub** suffix. If not supplied, then user will be prompted with a default of ~/.ssh/id\_rsa
- $\bullet$  -N provides a pass phrase used to encrypt the private key If given, the user will be prompted when using the key

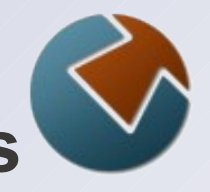

# **User authentication using OpenSSH key files**

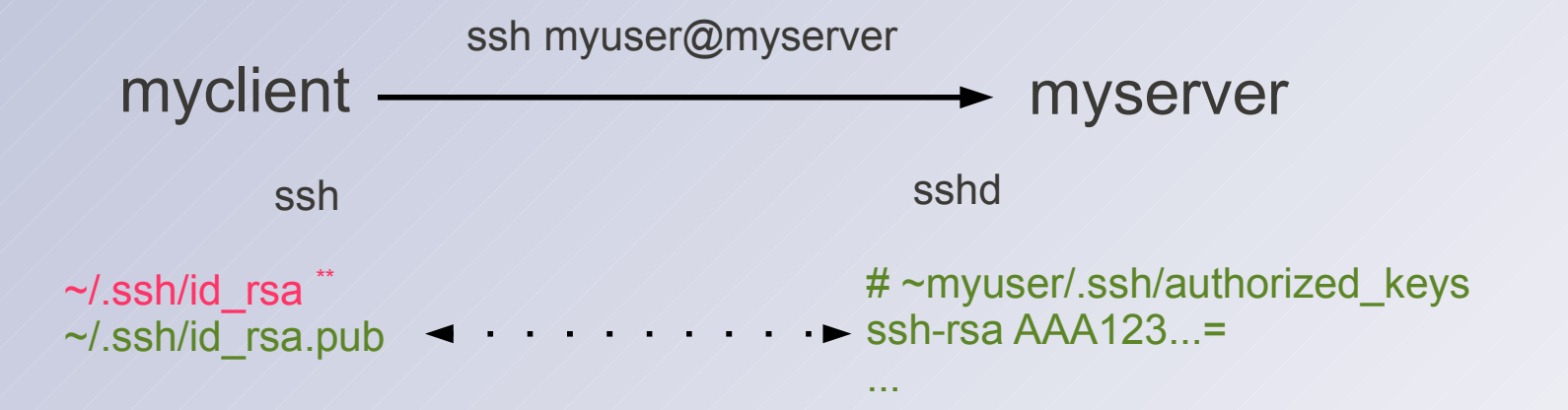

#### Who is Alice? Who is Bob?

\*\* Consider instead putting private key in SAF keyring (next webinar: *"Using SAF(RACF) keyrings with z/OS OpenSSH"*)

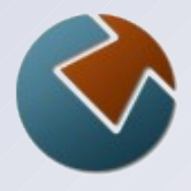

#### **Demo: User key authentication**

#### **SSH Authentication Review**

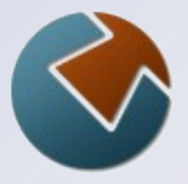

- Host (server) authentication
	- Server (SSHD) has host private key(s)
	- Clients have matching host public key
		- known hosts is a list of:  $<$ host  $-$ > public key>
- User key authentication
	- User has private key
	- Server has matching public key
		- \$HOME/.ssh/authorized\_keys is a list of the user's public keys

#### **Common Pitfalls**

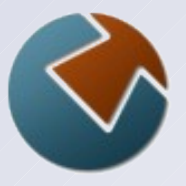

- $\bullet$  z/OS client or server userid must have an OMVS segment.
- Avoid sharing UNIX uids between z/OS userids
- **C** key files are text, and EBCDIC on z/OS.
- Must use proper file permissions (or OpenSSH may ignore):

```
~ - 7xx (user home - not group or world writable)
 \sim/.ssh - 700
 id dsa, id rsa (private keys) - 600
 authorized_keys – 600
 known_hosts - 600
/etc / -/ 755
/etc/ssh - 755
  ssh_host_rsa_key - 600
```

```
ssh host rsa key.pub - 644
```
#### **More information**

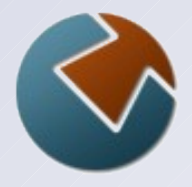

- IBM Ported Tools for z/OS: OpenSSH User's Guide
- Co:Z SFTP User's Guide
- <http://dovetail.com/forum> (public bulletin board)
- Our webinar archives: <http://dovetail.com/webinars>
- Next webinar (part 2):

"IBM Ported Tools OpenSSH: Using Key Rings*" June 19, 2012 2PM EDT To enroll: https://www3.gotomeeting.com/register/275261614*